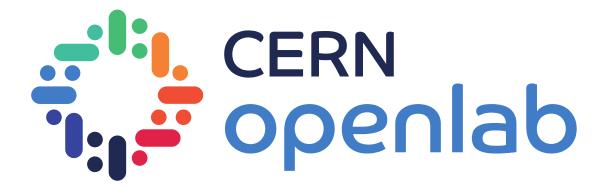

# Data Platform for collection, storage, integration, analysis and distribution

CERN openlab Summer Student lightning talk

**Diamantis Patsidis** 

Supervisor – Anna Ferrari

06 / 09 / 2021

## Reproducibility

#### What is reproducibility?

Enable others to reproduce results without difficulty

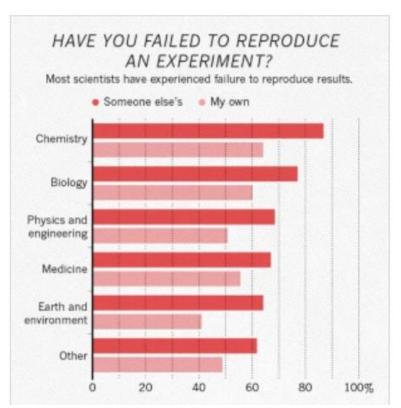

#### https://www.nature.com/articles/533452a (Monya Baker 2016.)

#### Reproducibility rates in biomedical research

11% (Begley and Ellis, 2012, Ioannidis 2005)

22% - 49% (Freedman 2015, from 5 independent research groups)

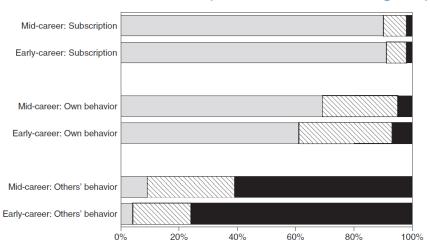

 $FIG. \ 3. \ Norm\ versus\ Counternorm\ Scores: Percent\ with\ Norm > Counternorm\ (dotted),\ Norm = Counternorm\ (striped),\ Norm < Counternorm\ (solid).$ 

Normative Dissonance in Science Results from a National Survey of US Scientists (2007)

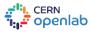

## Reproducibility recipe

#### Four main ingredients

```
Data (location)
Cloud, local drive
```

```
Code (location)
GitLab, local drive
```

```
Environment (software used, ...)
Local computer, cloud computing
```

```
Workflow (order of scripts, ...)
Bash script, README
```

Analysis Reproducibility with REANA on Kubernetes (Diego Rodriguez - REANA team)

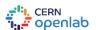

## **REANA**

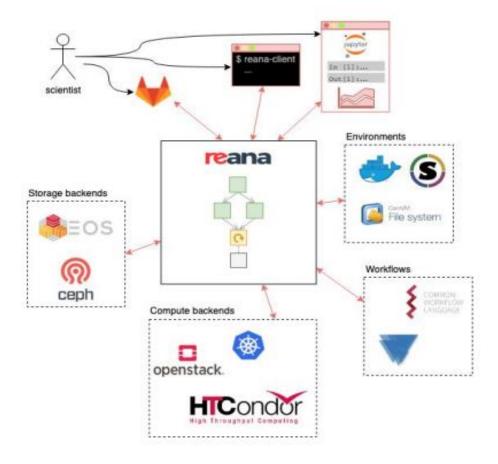

Analysis Reproducibility with REANA on Kubernetes (Diego Rodriguez - REANA team)

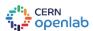

## **REANA**

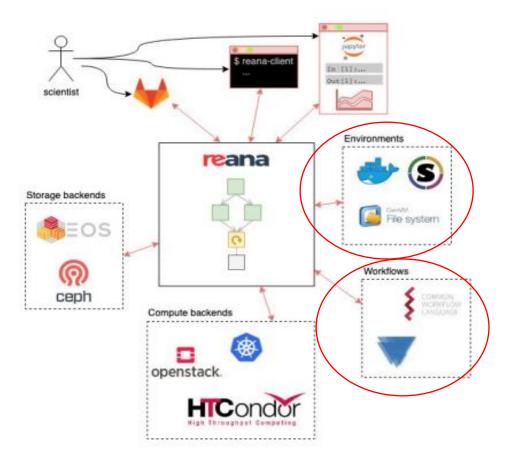

Analysis Reproducibility with REANA on Kubernetes (Diego Rodriguez - REANA team)

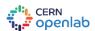

## **Defining workflows and environments**

The creation of workflows and environments usually requires knowledge in specialized technologies

```
    name: prepare

 dependencies: []
 scheduler:
   scheduler type: 'singlestep-stage'
   parameters:
     model: sm
     parametercard: '{workdir}/param.dat'
     inputpars: defaultparam.yml
   step: {$ref: 'preparestep.yml'}
- name: madgraph
 dependencies: ['prepare', 'init']
 scheduler:
   scheduler type: 'singlestep-stage'
   parameters:
     outputlhe: '{workdir}/output.lhe'
     events: {stages: init, output: nevents, unwrap: true}
     paramcard: {stages: prepare, output: parcard, unwrap: true}
   step: {$ref: 'madgraph.yml'}
- name: pythia
 dependencies: ['madgraph']
 scheduler:
   scheduler type: 'singlestep-stage'
   parameters:
     outputhepmc: '{workdir}/output.hepmc'
     events: {stages: init, output: nevents, unwrap: true}
     lhefile: {stages: madgraph, output: lhefile, unwrap: true}
   step: {$ref: 'pythia.yml'}
```

Three stage workflow

https://yadage.readthedocs.io/en/latest/definingworkflows.html

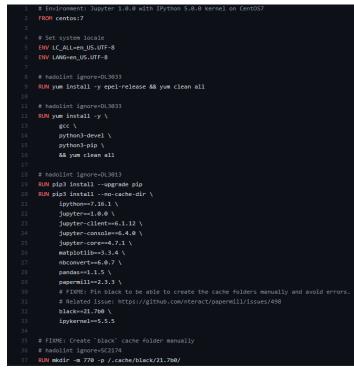

Dockerfile for Jupyter notebooks

https://github.com/reanahub/reana-env-jupyter/blob/master/Dockerfile

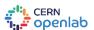

### **Automating workflows**

#### User defines for each stage

data/code files
script parameters
expected input values
expected outputs

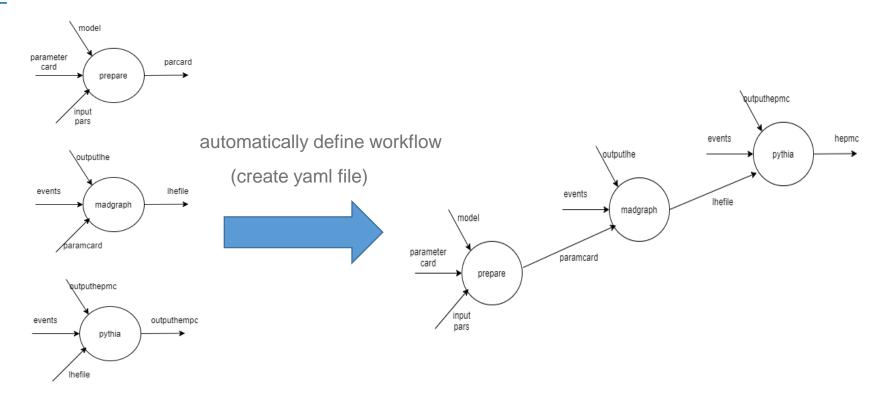

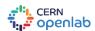

#### **Extent environments**

Add software and packages to an environment without manually changing any files (Dockerfile)

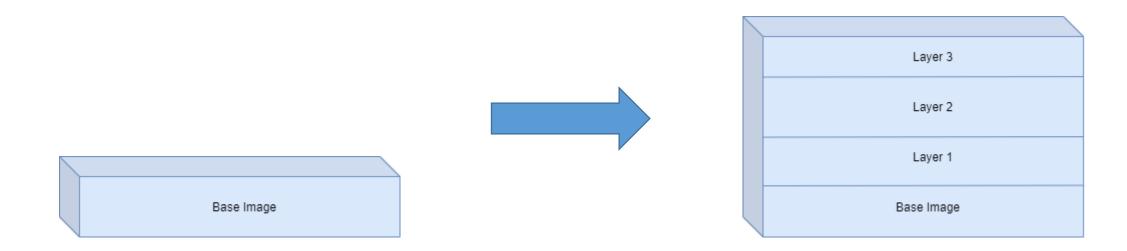

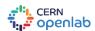

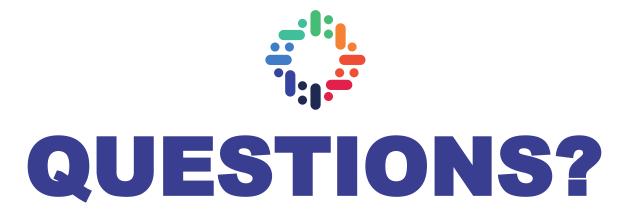

diamantis.patsidis @cern.ch diampats@ee.duth.gr

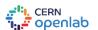